# **МИНИСТЕРСТВО ТРАНСПОРТА РОССИЙСКОЙ ФЕДЕРАЦИИ**

# **ФЕДЕРАЛЬНОЕ ГОСУДАРСТВЕННОЕ АВТОНОМНОЕ ОБРАЗОВАТЕЛЬНОЕ УЧРЕЖДЕНИЕ ВЫСШЕГО ОБРАЗОВАНИЯ**

# **«РОССИЙСКИЙ УНИВЕРСИТЕТ ТРАНСПОРТА»**

# СОГЛАСОВАНО: УТВЕРЖДАЮ:

Выпускающая кафедра ТТМиРПС И.о. директора института Заведующий кафедрой ТТМиРПС

М.Ю. Куликов В.А. Гречишников

24 июня 2019 г. 26 июня 2019 г.

Кафедра «Машиноведение, проектирование, стандартизация и сертификация»

# Автор Муравьев Сергей Николаевич, к.т.н., доцент **РАБОЧАЯ ПРОГРАММА УЧЕБНОЙ ДИСЦИПЛИНЫ**

# **Инженерная компьютерная графика**

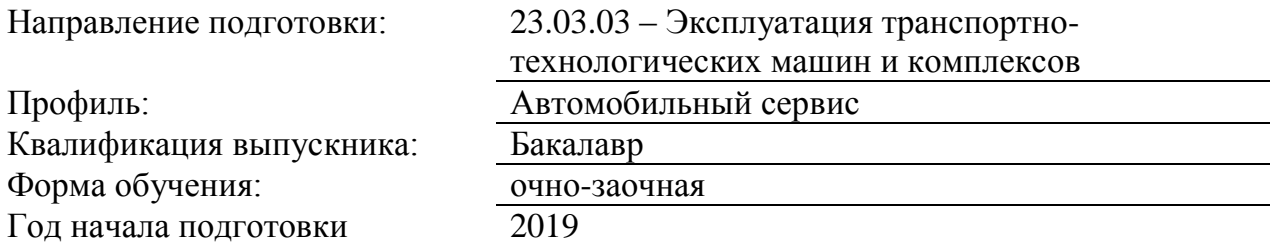

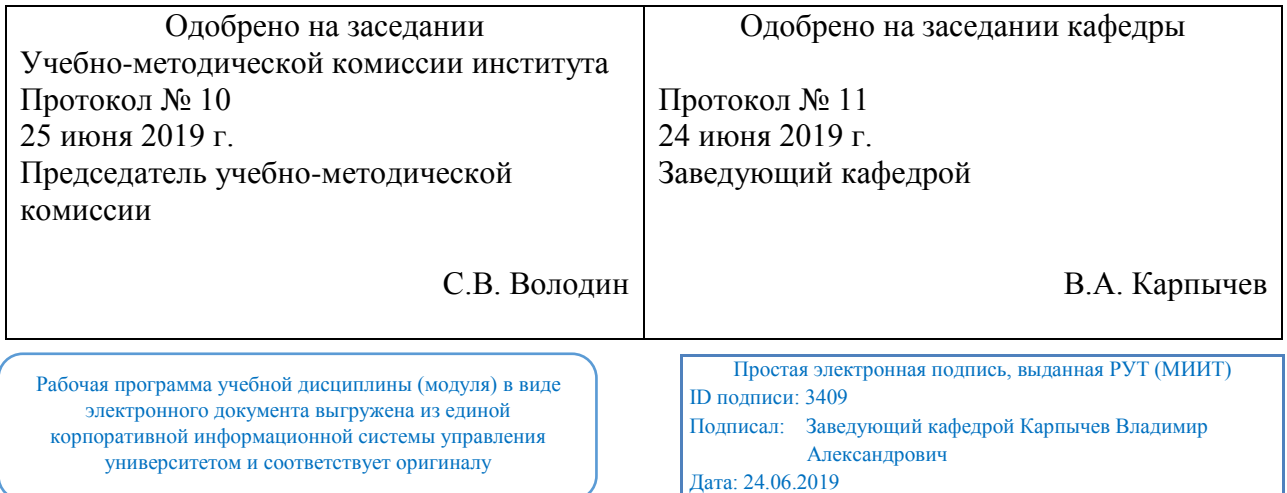

# **1. ЦЕЛИ ОСВОЕНИЯ УЧЕБНОЙ ДИСЦИПЛИНЫ**

В соответствии с требованиями ФГОС ВО целью освоения учебной дисциплины «Инженерная компьютерная графика» является геометрическая, графическая и компьютерная подготовка, формирующая способность студента правильно воспринимать, переосмысливать и воспроизводить графическую информацию; формирование способности студента разрабатывать и вести конструкторскую документацию в соответствии с требованиями Единой системы конструкторской документации (ЕСКД), используя средства машинной графики и современных компьютерных технологий.

# **2. МЕСТО УЧЕБНОЙ ДИСЦИПЛИНЫ В СТРУКТУРЕ ОП ВО**

Учебная дисциплина "Инженерная компьютерная графика" относится к блоку 1 "Дисциплины (модули)" и входит в его базовую часть.

#### **2.1. Наименования предшествующих дисциплин**

Для изучения данной дисциплины необходимы следующие знания, умения и навыки, формируемые предшествующими дисциплинами:

# **2.1.1. Информатика**:

Знания:

Умения:

Навыки:

#### **2.1.2. Начертательная геометрия**:

Знания:

Умения:

Навыки:

#### **2.2. Наименование последующих дисциплин**

Результаты освоения дисциплины используются при изучении последующих учебных дисциплин:

2.2.1. Детали машин и основы конструирования

# **3. ПЛАНИРУЕМЫЕ РЕЗУЛЬТАТЫ ОБУЧЕНИЯ ПО ДИСЦИПЛИНЕ (МОДУЛЮ), СООТНЕСЕННЫЕ С ПЛАНИРУЕМЫМИ РЕЗУЛЬТАТАМИ ОСВОЕНИЯ ОБРАЗОВАТЕЛЬНОЙ ПРОГРАММЫ**

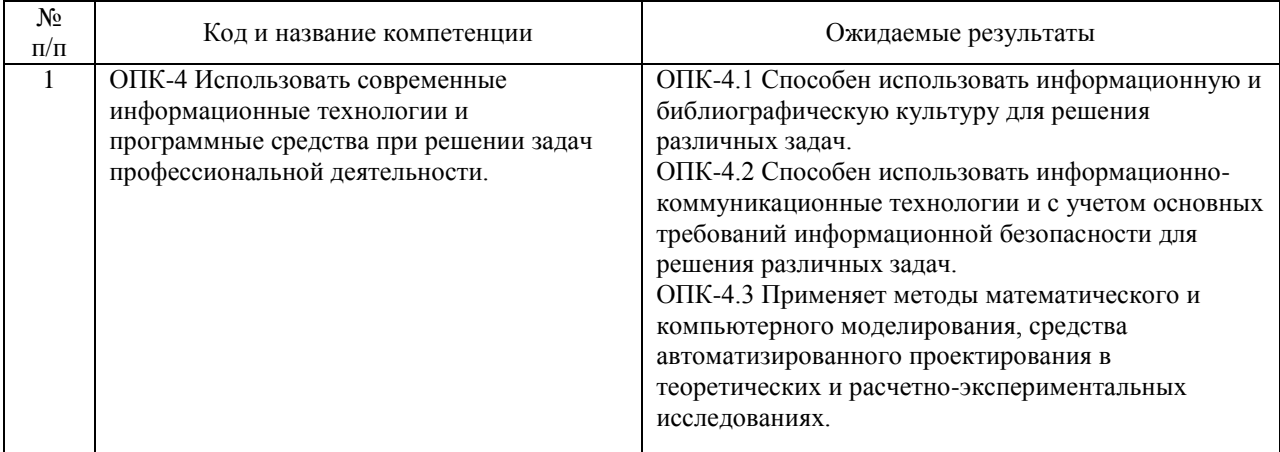

#### В результате освоения дисциплины студент должен:

# **4. ОБЪЕМ ДИСЦИПЛИНЫ (МОДУЛЯ) В ЗАЧЕТНЫХ ЕДИНИЦАХ И АКАДЕМИЧЕСКИХ ЧАСАХ**

# **4.1. Общая трудоемкость дисциплины составляет:**

4 зачетных единиц (144 ак. ч.).

# **4.2. Распределение объема учебной дисциплины на контактную работу с преподавателем и самостоятельную работу обучающихся**

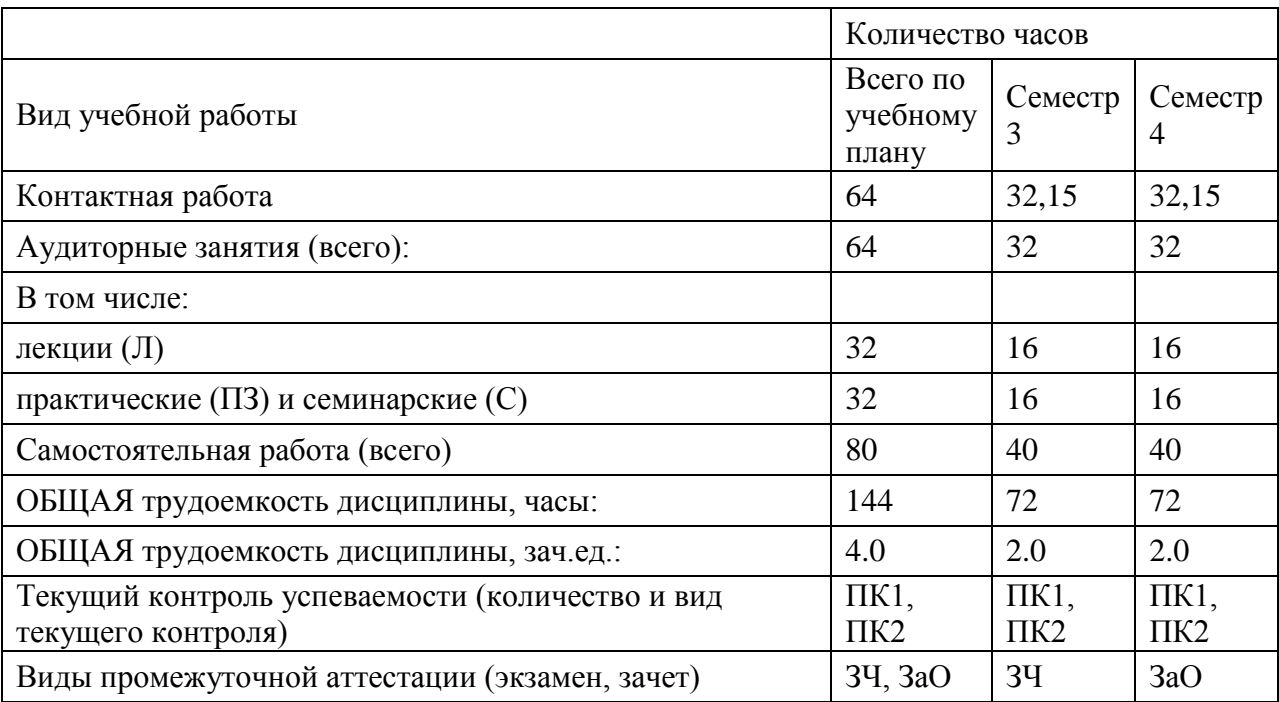

# **4.3. Содержание дисциплины (модуля), структурированное по темам (разделам)**

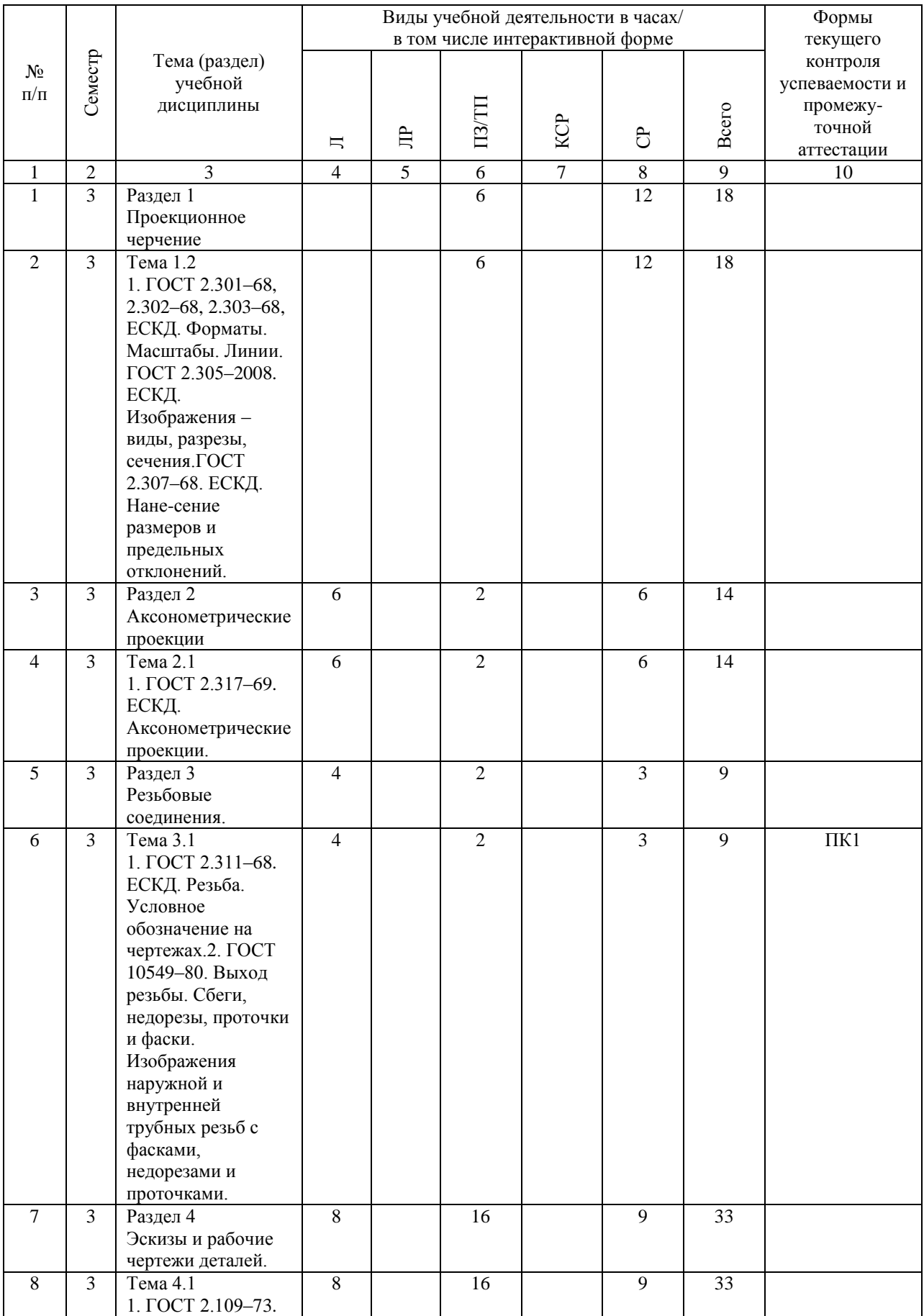

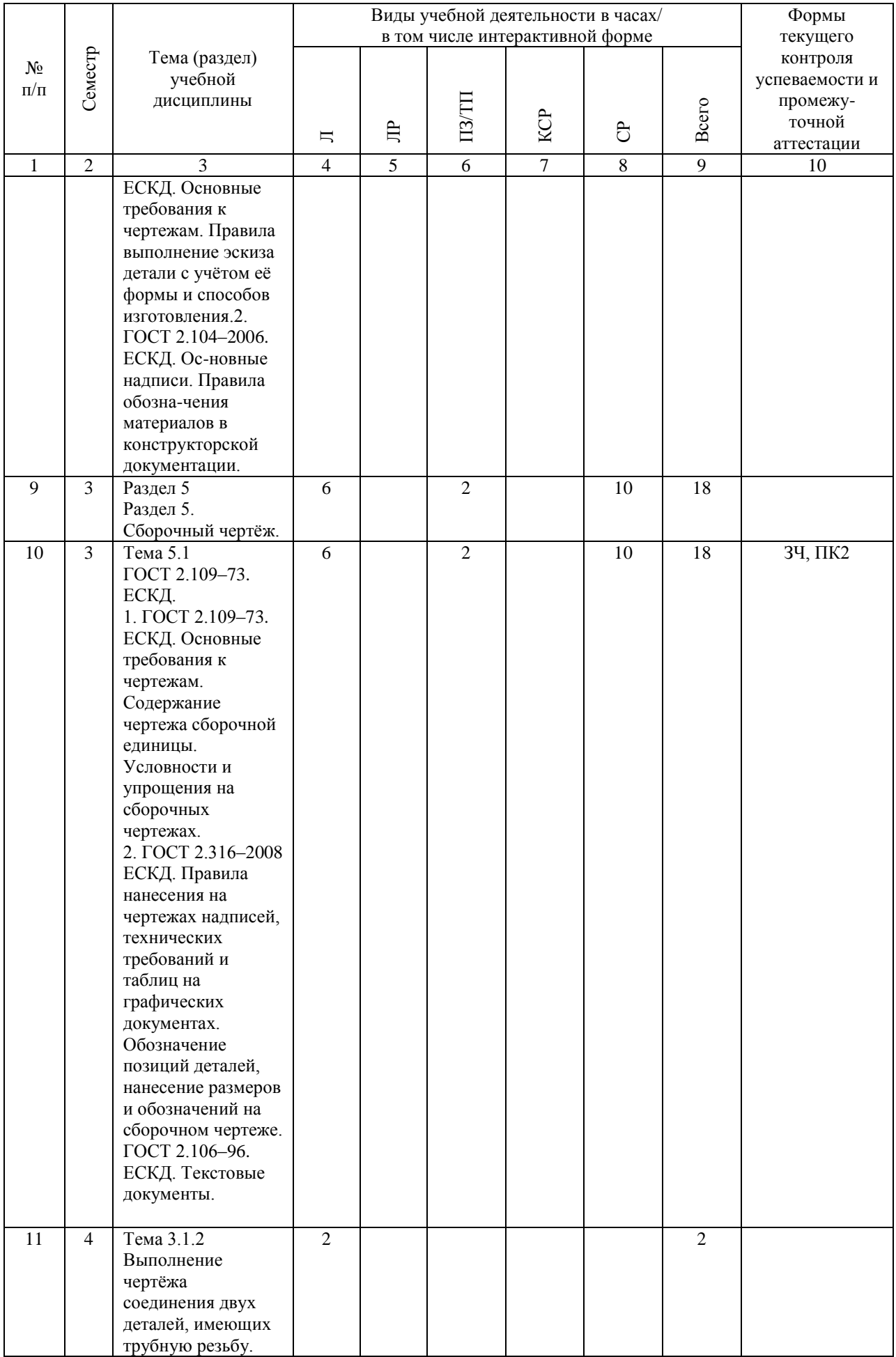

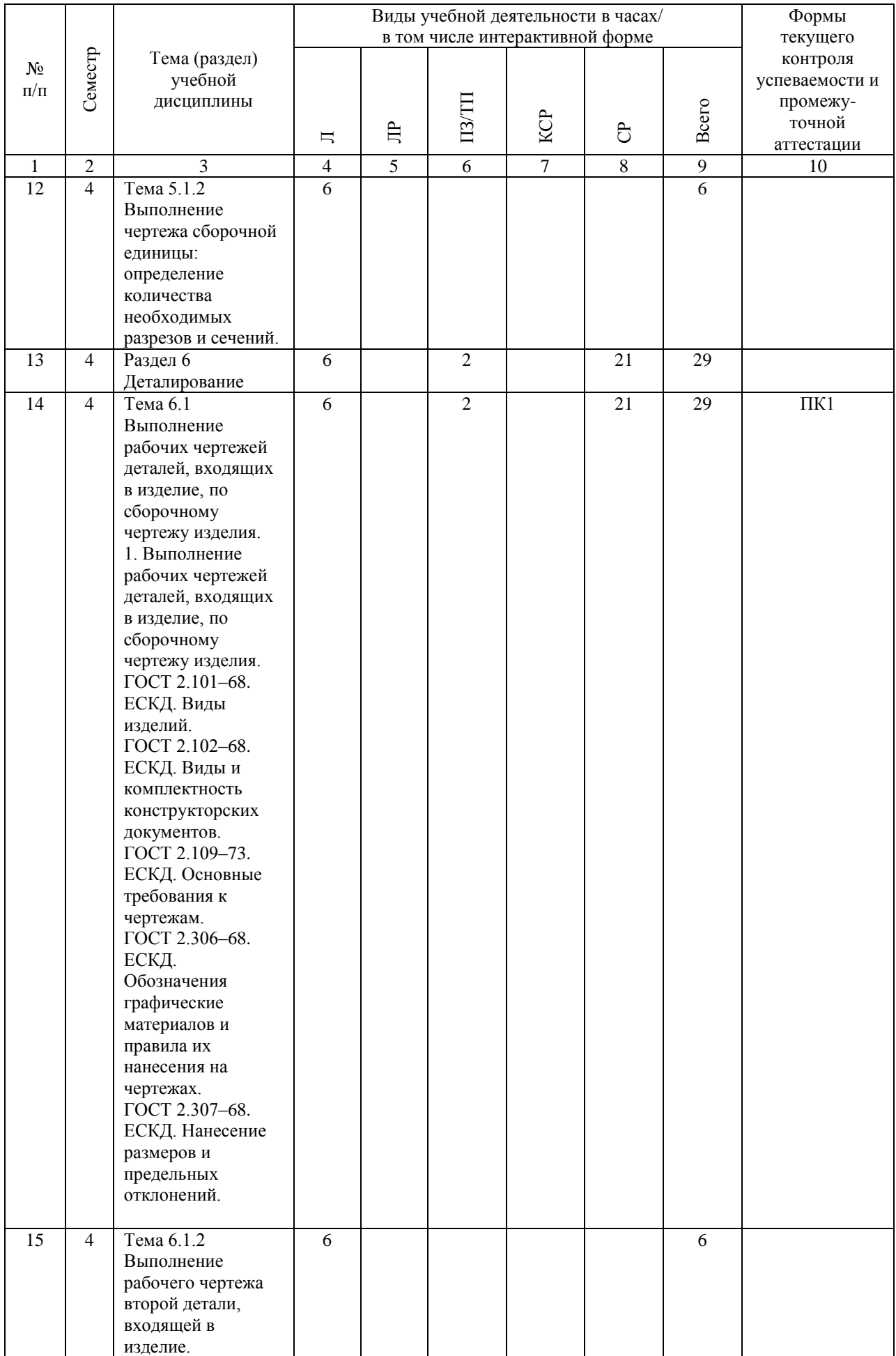

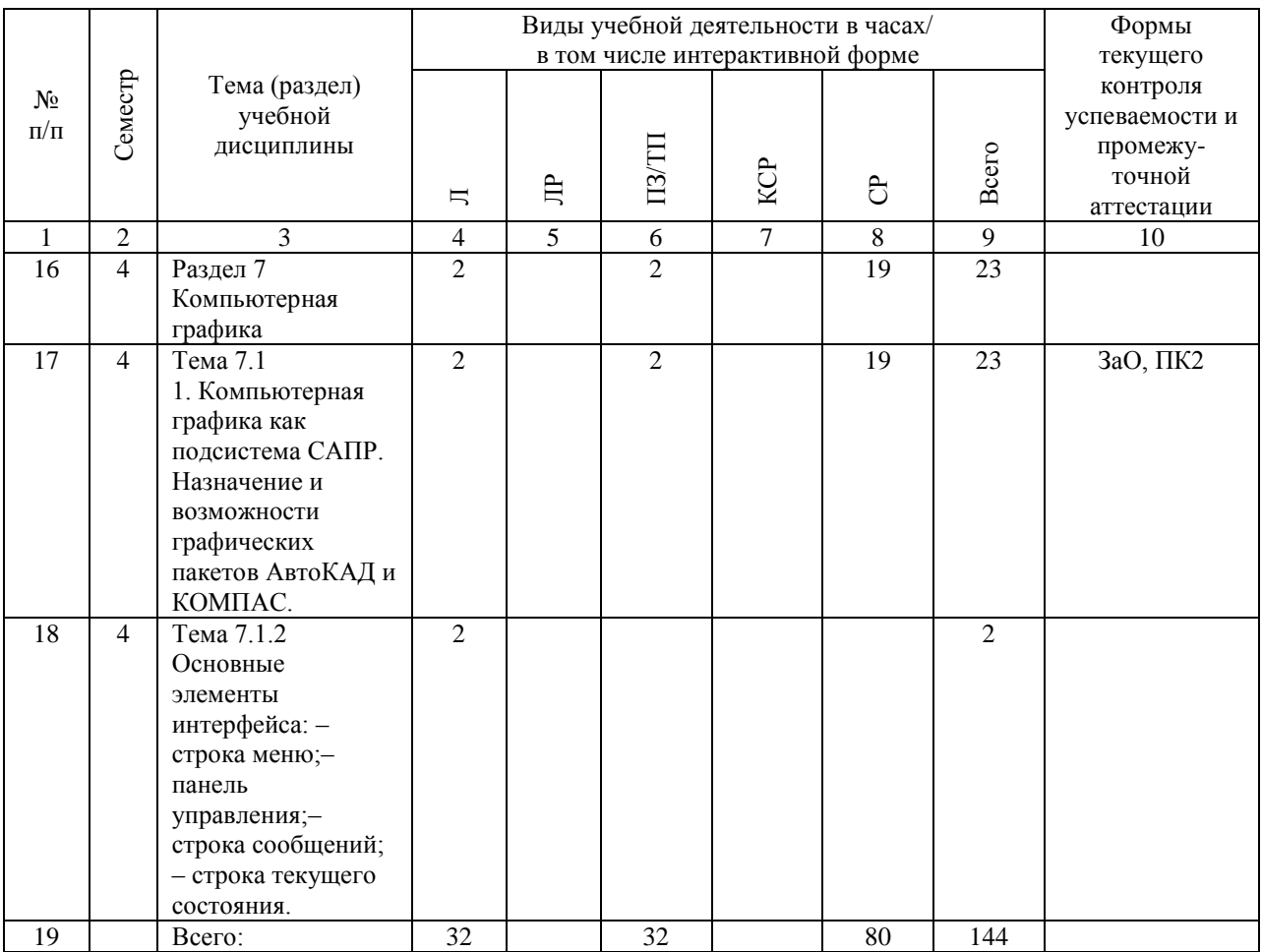

# **4.4. Лабораторные работы / практические занятия**

Лабораторные работы учебным планом не предусмотрены.

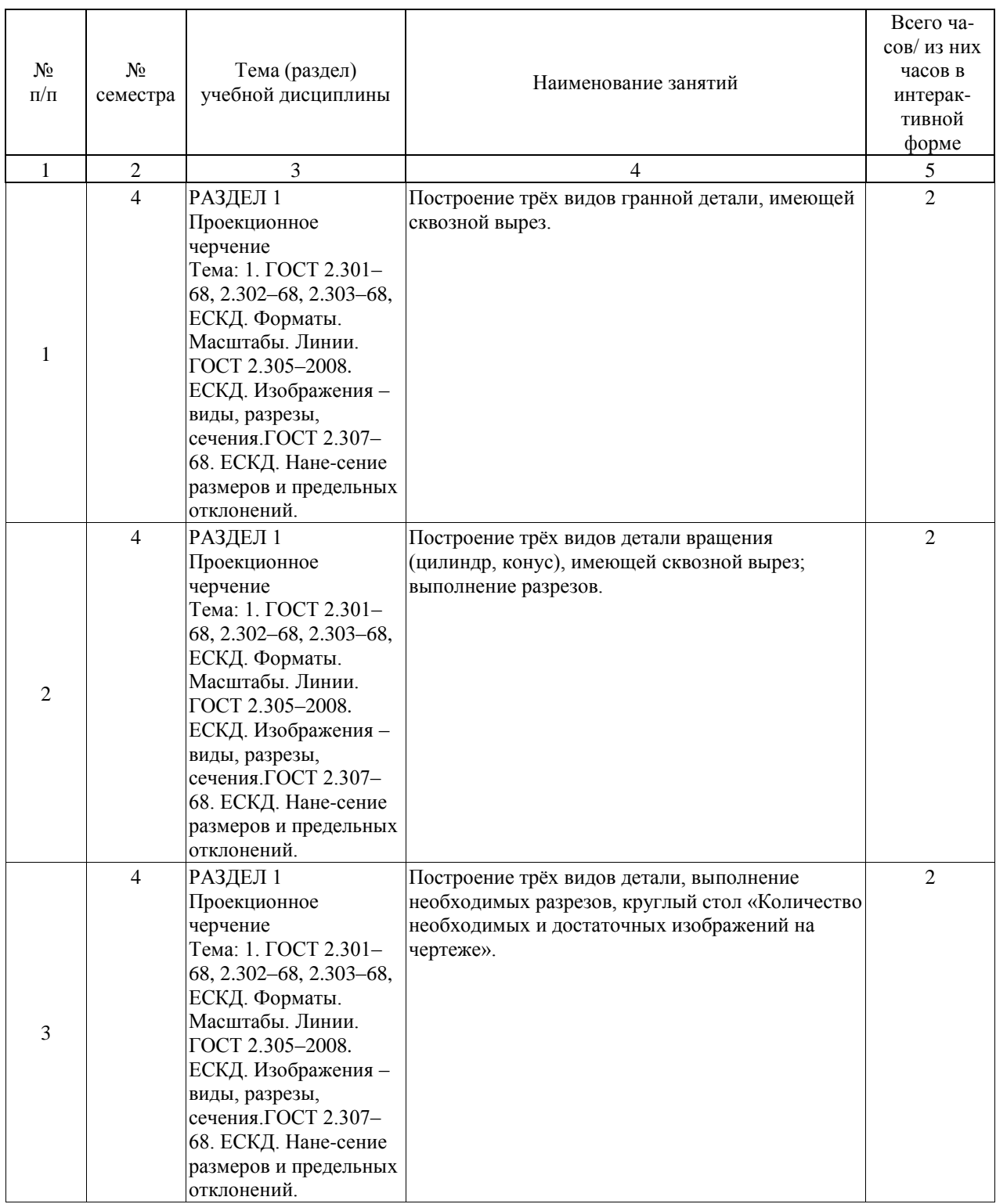

Практические занятия предусмотрены в объеме 32 ак. ч.

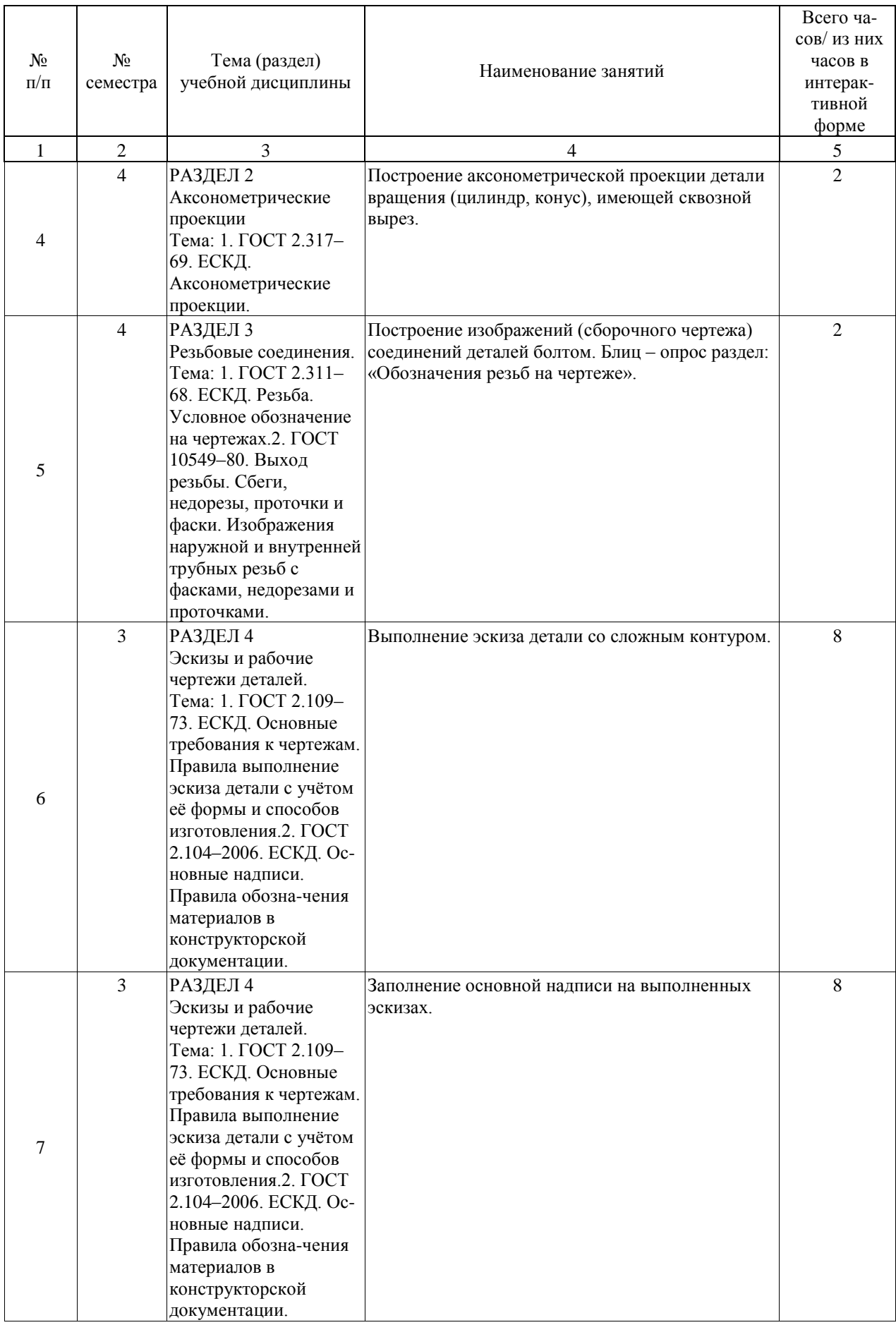

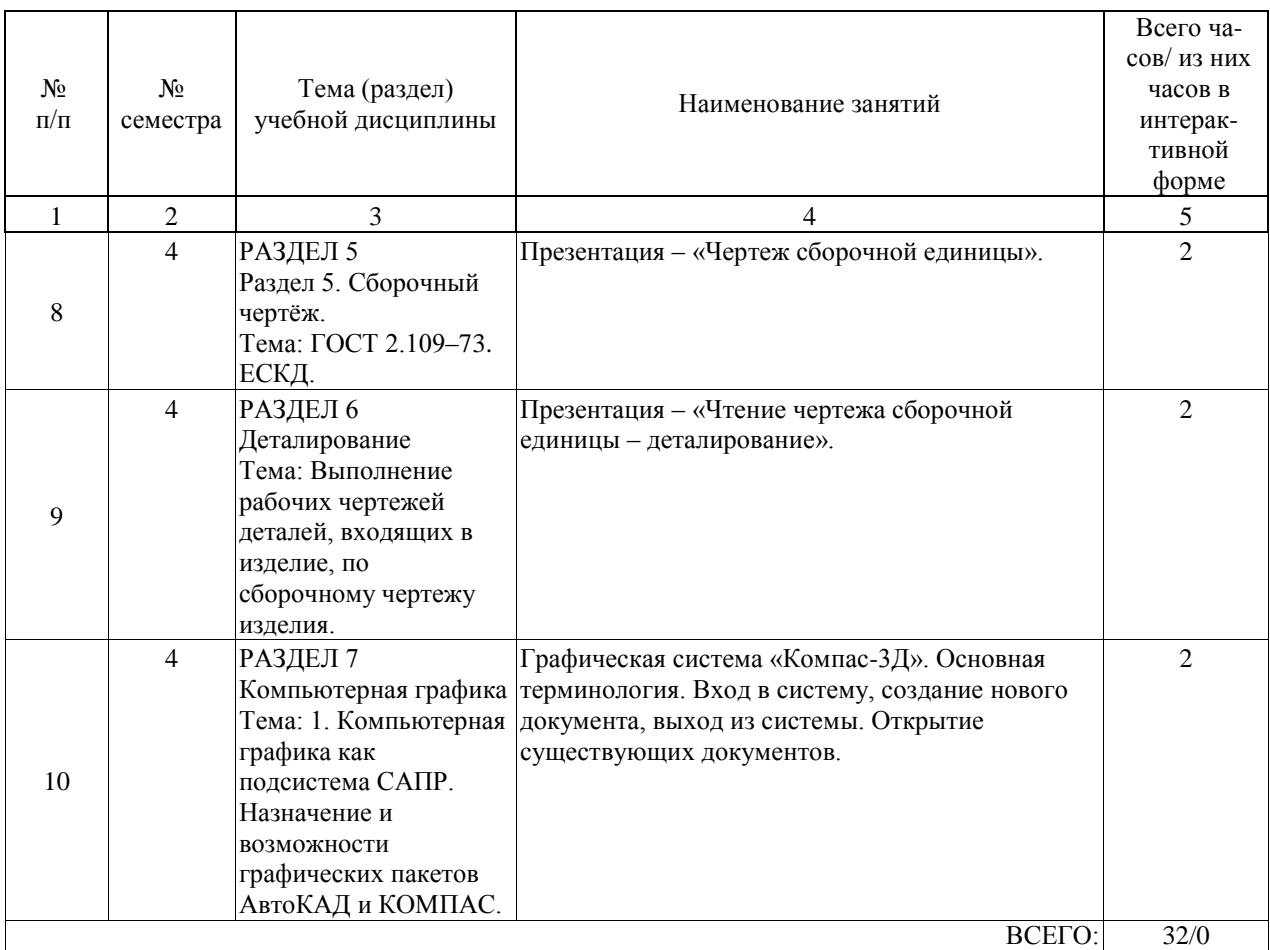

# **4.5. Примерная тематика курсовых проектов (работ)**

В курсовой работе изучают конструкцию и принцип работы изделия во взаимодей-ствии его составных частей посредством выполнения сборочного чертежа и оформления конструкторской документации с использованием графического пакета (Компас-3Д, АвтоКАД, T-FLEX). В работе используют рабочие чертежи деталей, входящих в изделие и выполненные ранее по чертежу общего вида. Варианты курсовой работы определяются названием изделия (сборочной единицы), например:

- чертёж сборочный «Насос электрический диафрагменный»;
- чертёж сборочный «Электромагнит»;
- чертёж сборочный «Синхрогенератор»;
- чертёж сборочный «Механизм конечного выключателя»;
- чертёж сборочный «Предохранитель»;
- чертёж сборочный «Кнопка кратковременной подачи электрических сигналов»;
- чертёж сборочный «Колодка для испытания транзистора»;
- чертёж сборочный «Гнездо контактное»;
- чертёж сборочный «Тормоз электромагнитный»;
- чертёж сборочный «Включатель»;
- чертёж сборочный «Разъём высокочастотный»;
- чертёж сборочный «Катушка индуктивности»;
- чертёж сборочный «Контакт»;
- чертёж сборочный «Переходник»;
- чертёж сборочный «Реостат»;
- чертёж сборочный «Держатель предохранителя»
- чертёж сборочный «Патрон»;
- чертёж сборочный «Розетка высокочастотного разъёма»;
- чертёж сборочный «Фонарь»;
- чертёж сборочный «Колодка контактная»;
- чертёж сборочный «Поглотитель».

# **5. ОБРАЗОВАТЕЛЬНЫЕ ТЕХНОЛОГИИ**

Образовательной технологией является комплекс, включающий:

-чёткое представление о том, что планируемым результатом обучения будет об-ладание обучающимися следующими компетенциями: ПК-1, ПК-3 и ПК-10;

-средство диагностики текущего состояния обучаемых (контрольная работа №1, контрольная работа №2, ТК1, ТК2);

- набор моделей обучения (зачетная система, использующая объяснительно-

иллюстративный метод обучения), дающий возможность сконцентрировать материал в блоки и преподносить его как единое целое, а контроль производить с учетом последовательности графика выполнения расчетно-графической работы установленным учебным планом данной специальности. Такая система обучения предполагает использование в качестве интерактивной формы обучения образовательные симуляции.

# **6. УЧЕБНО-МЕТОДИЧЕСКОЕ ОБЕСПЕЧЕНИЕ ДЛЯ САМОСТОЯТЕЛЬНОЙ РАБОТЫ ОБУЧАЮЩИХСЯ ПО ДИСЦИПЛИНЕ (МОДУЛЮ)**

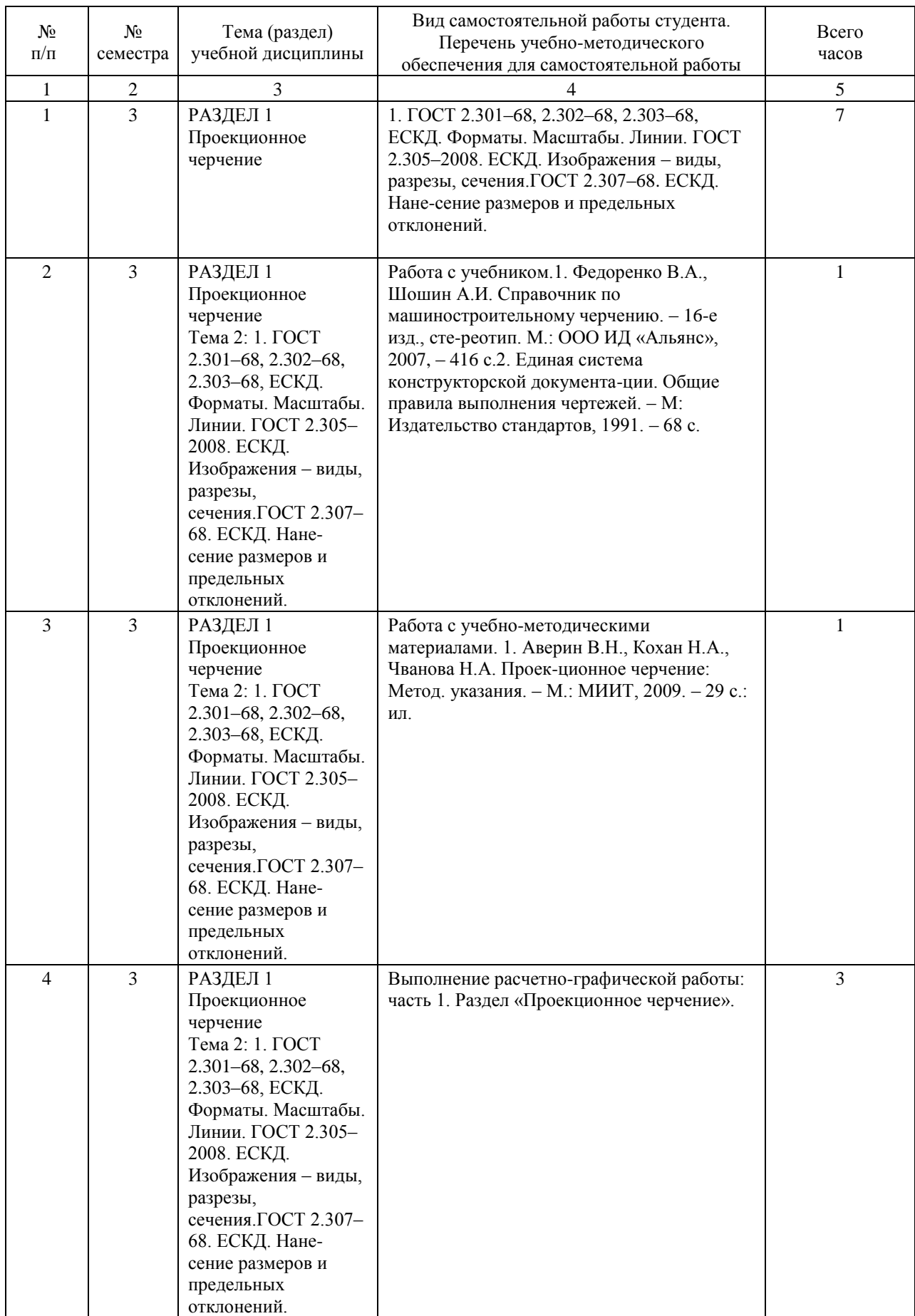

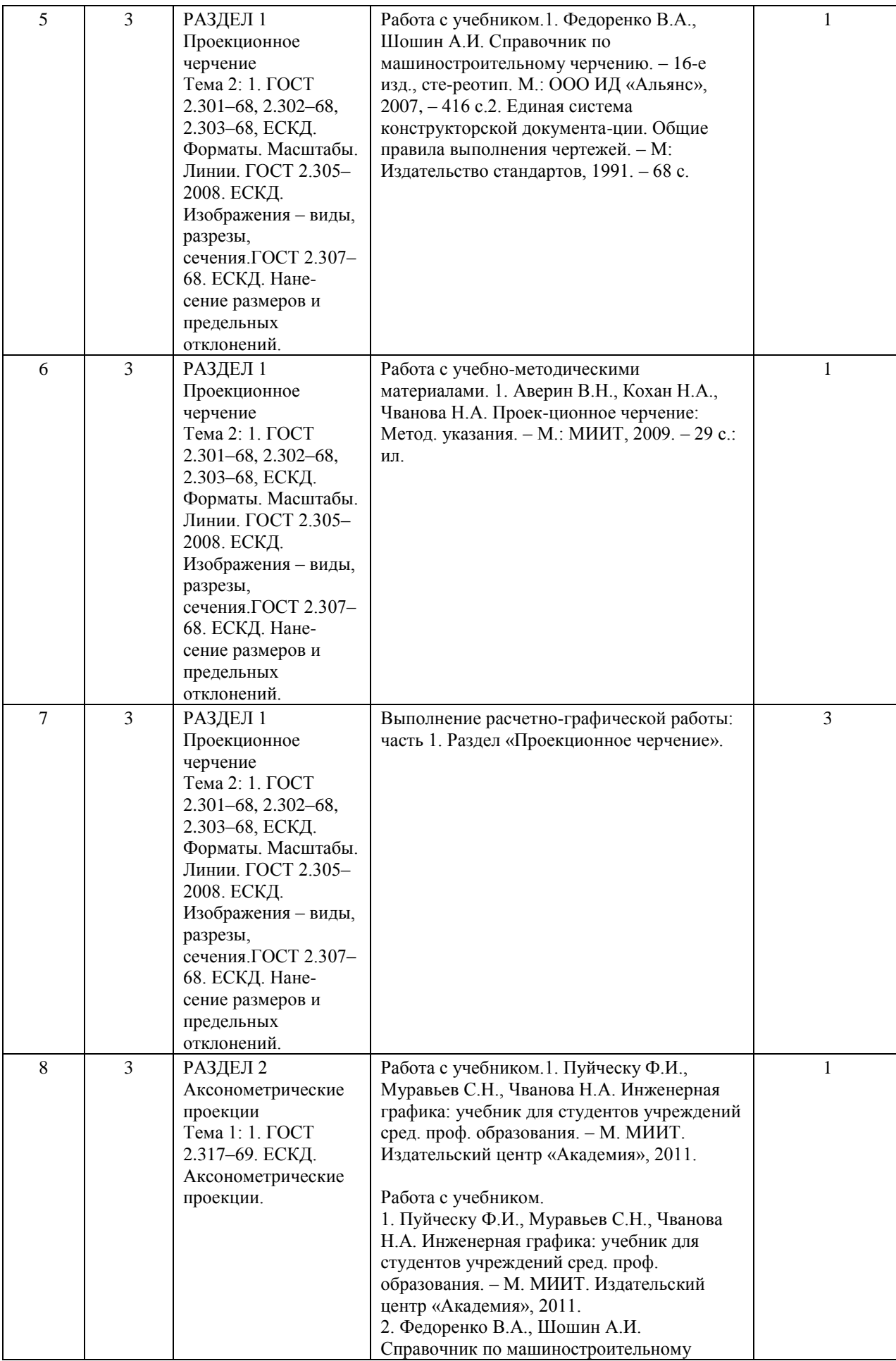

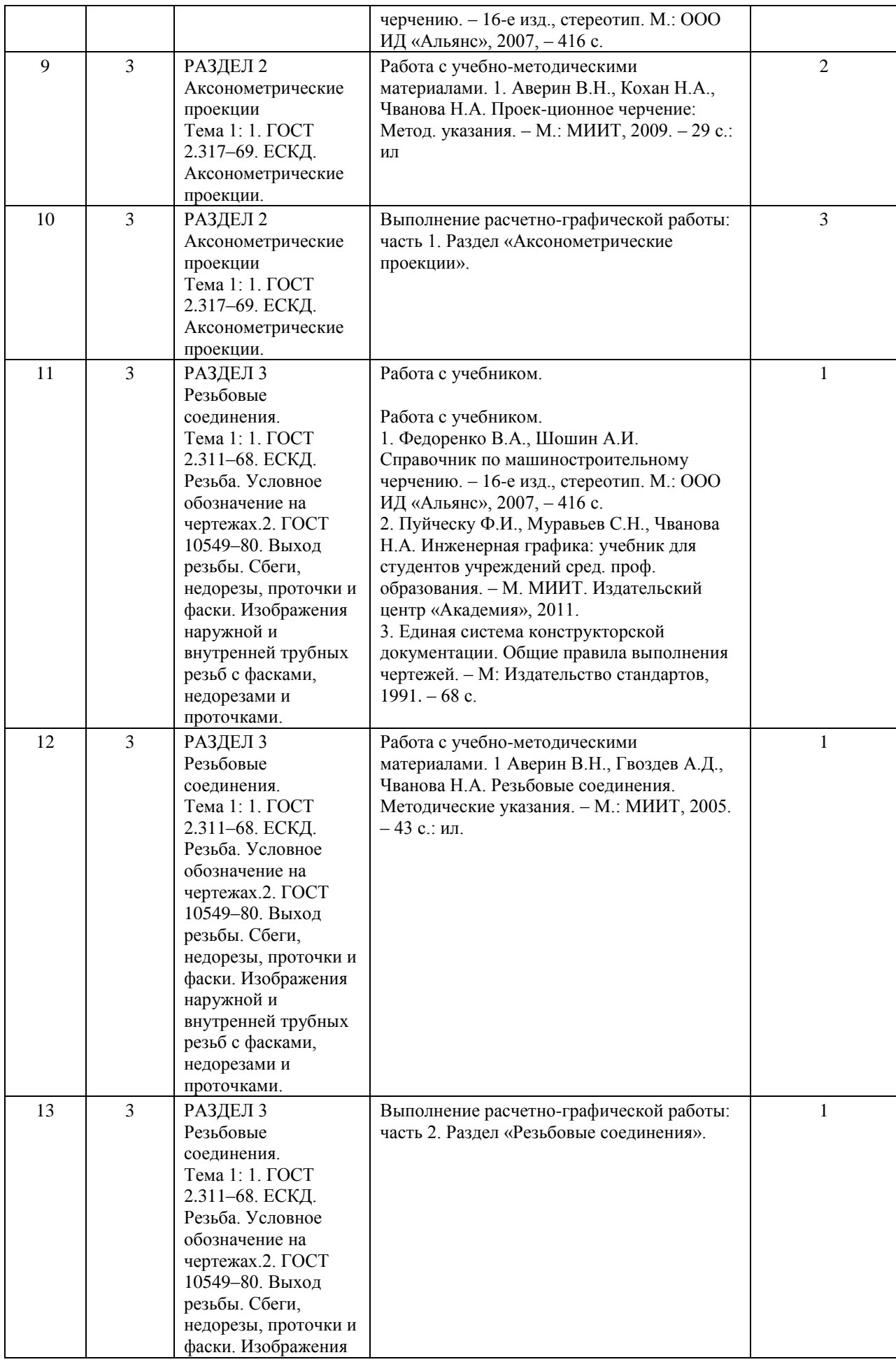

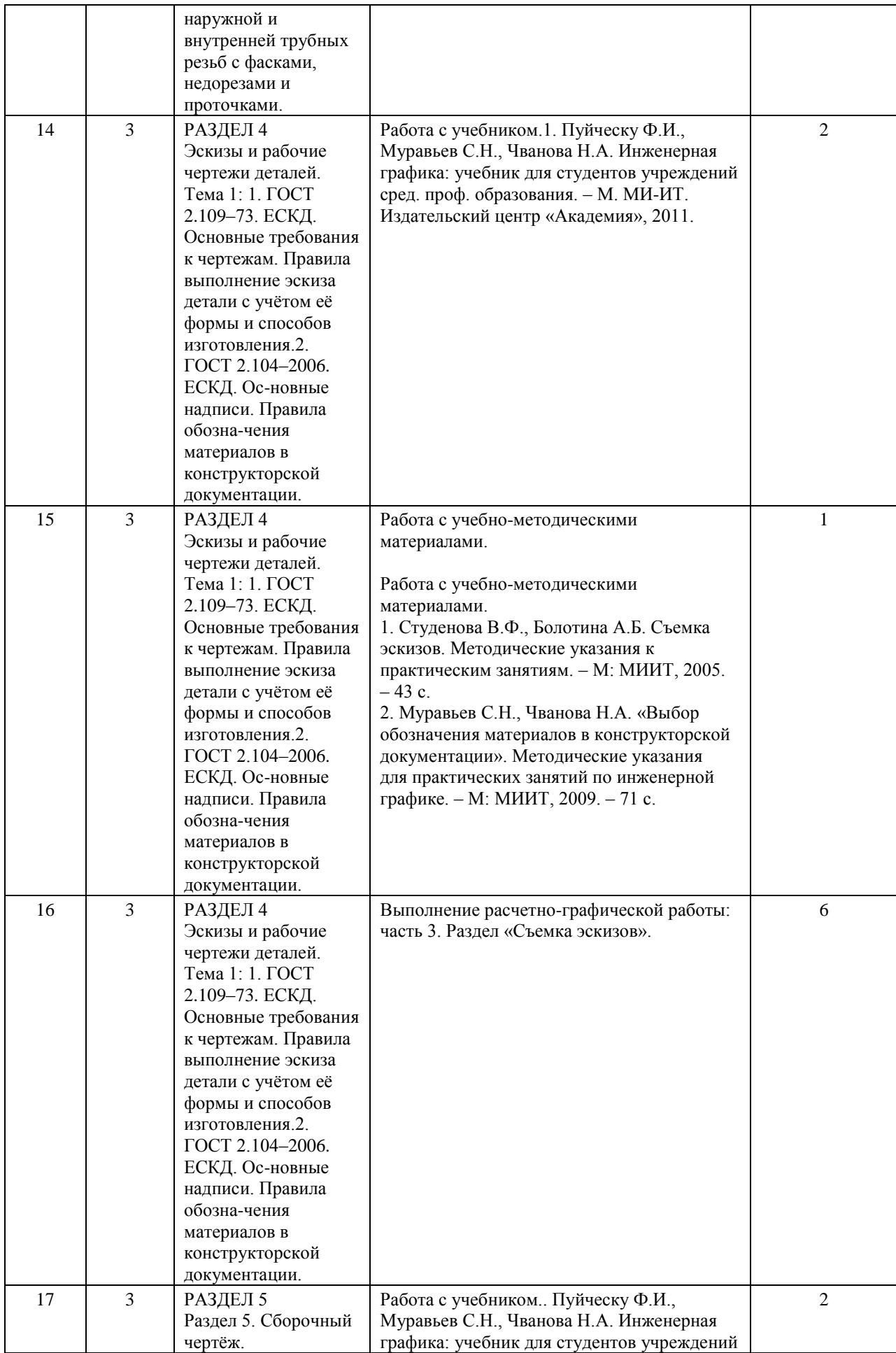

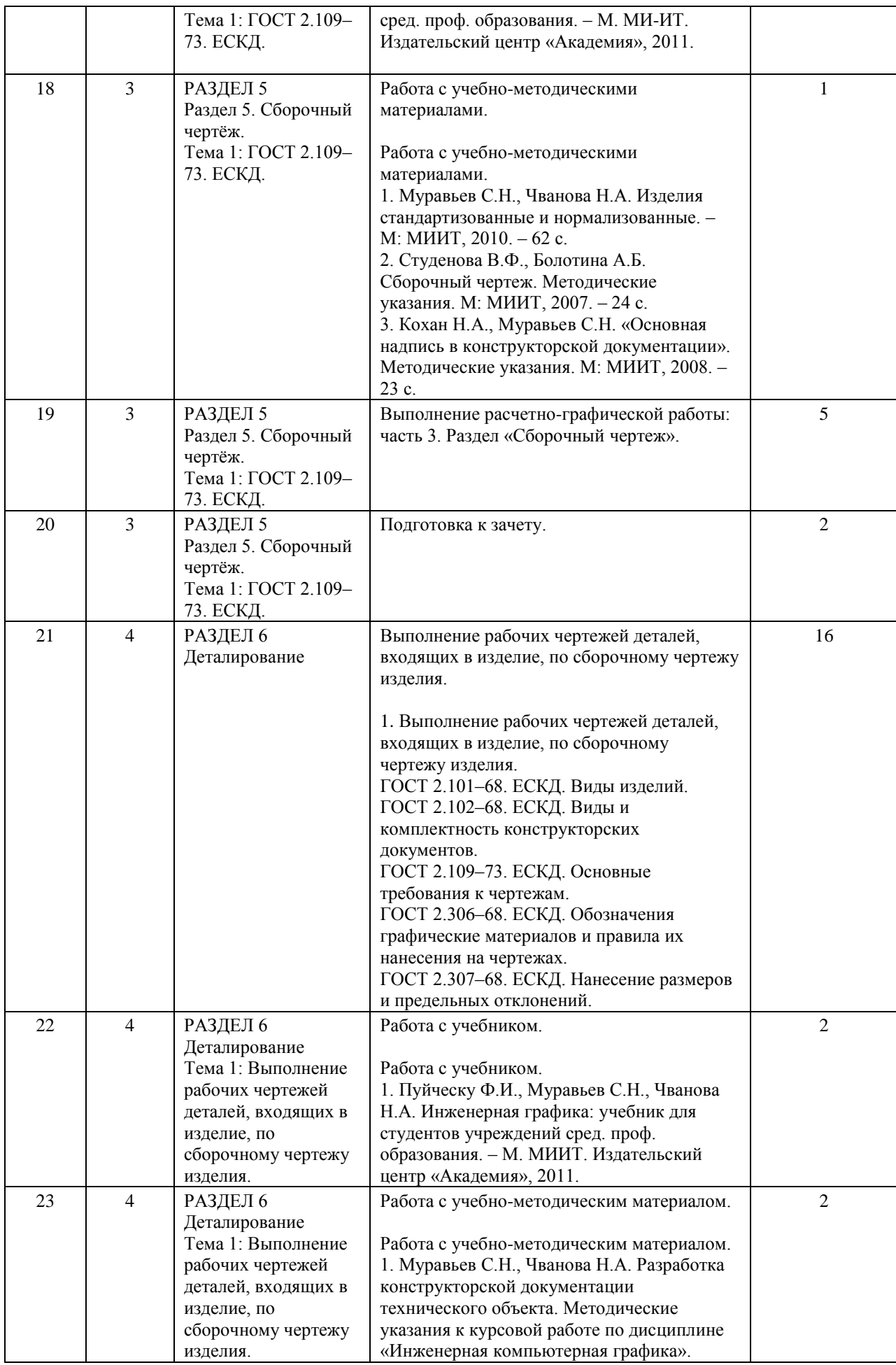

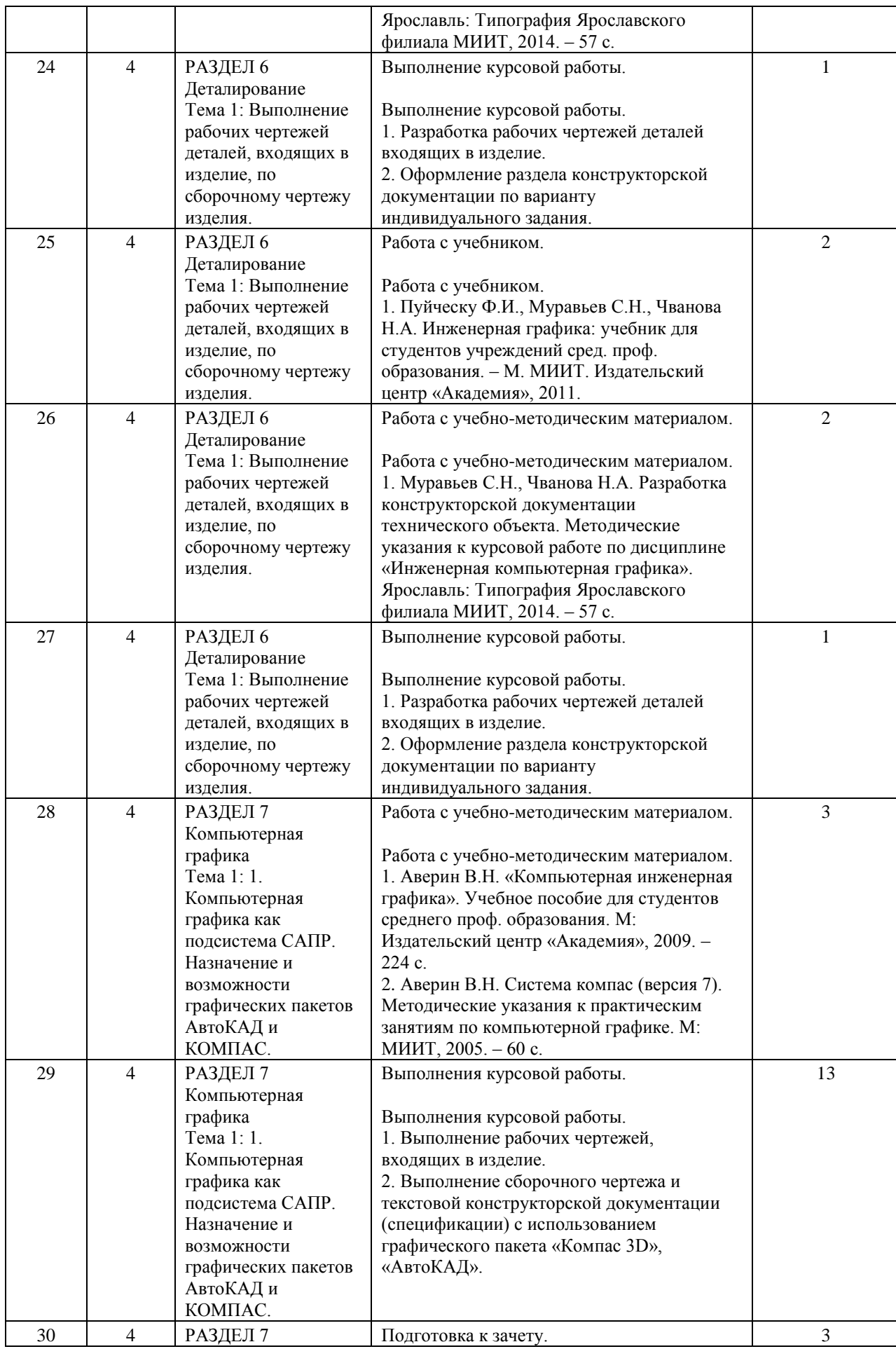

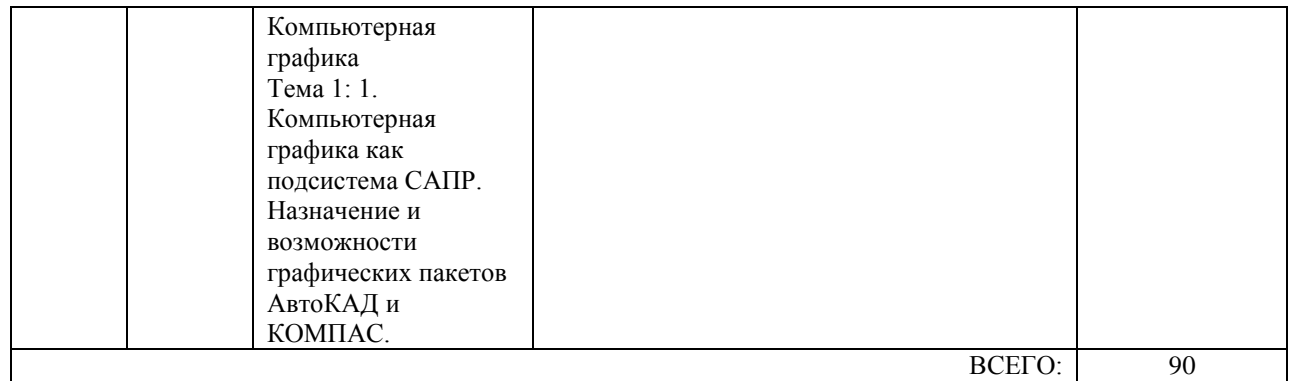

# **7. ПЕРЕЧЕНЬ ОСНОВНОЙ И ДОПОЛНИТЕЛЬНОЙ ЛИТЕРАТУРЫ, НЕОБХОДИМОЙ ДЛЯ ОСВОЕНИЯ ДИСЦИПЛИНЫ (МОДУЛЯ)**

#### **7.1. Основная литература**

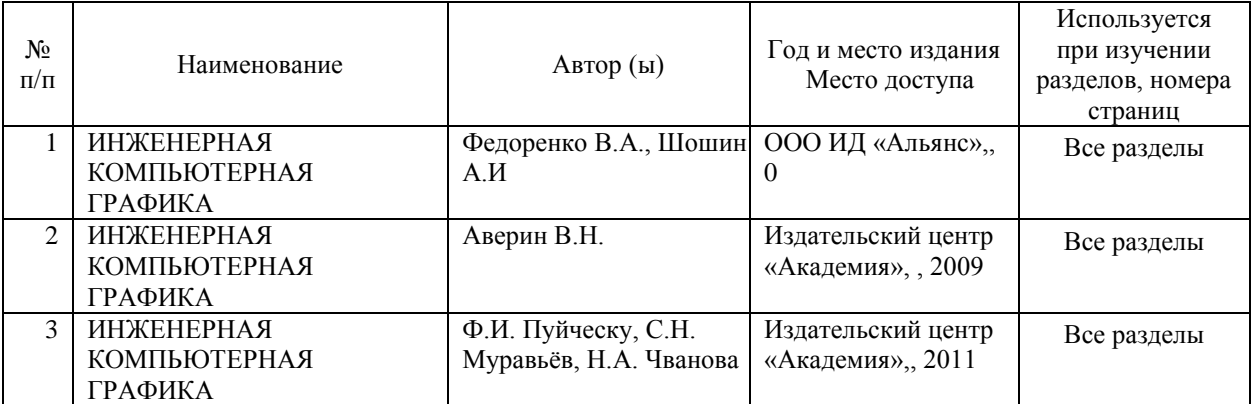

#### **7.2. Дополнительная литература**

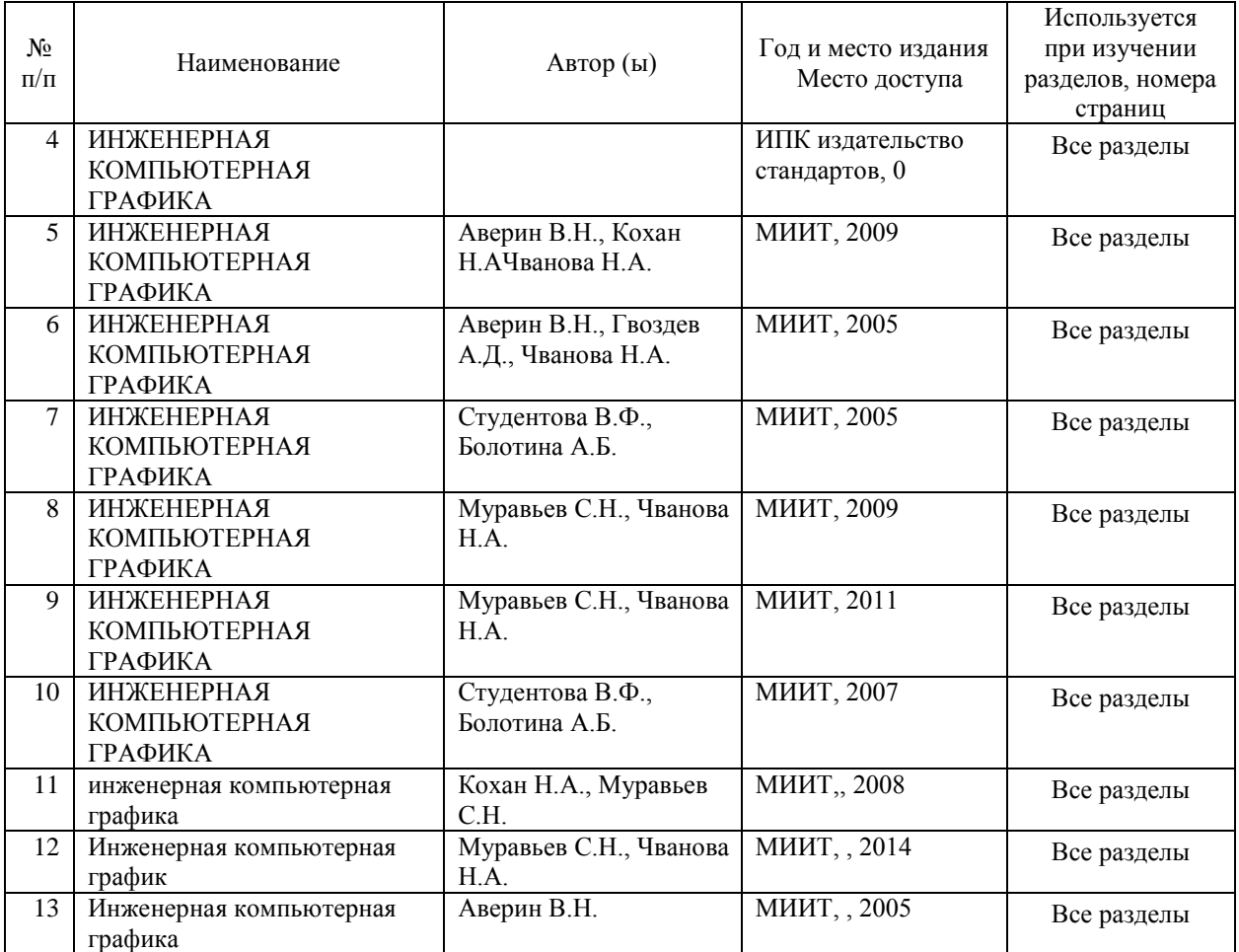

# **8. ПЕРЕЧЕНЬ РЕСУРСОВ ИНФОРМАЦИОННО-ТЕЛЕКОММУНИКАЦИОННОЙ СЕТИ "ИНТЕРНЕТ", НЕОБХОДИМЫЕ ДЛЯ ОСВОЕНИЯ ДИСЦИПЛИНЫ (МОДУЛЯ)**

-МИИТ. Научно-техническая библиотека. http://library.miit.ru/

-Федеральный портал «Российское образование» http://www.edu.ru/

-Федеральный центр информационно-образовательных ресурсов (ФЦИОР) http://www.fcior.edu.ru/

-Федеральное хранилище «Единая коллекция цифровых образовательных ресур-сов» http://school-collection.edu.ru/

-Поисковые системы: Yandex, Rambler, Google, Yahoo.

# **9. ПЕРЕЧЕНЬ ИНФОРМАЦИОННЫХ ТЕХНОЛОГИЙ, ПРОГРАММНОГО ОБЕСПЕЧЕНИЯ И ИНФОРМАЦИОННЫХ СПРАВОЧНЫХ СИСТЕМ, ИСПОЛЬЗУЕМЫХ ПРИ ОСУЩЕСТВЛЕНИИ ОБРАЗОВАТЕЛЬНОГО ПРОЦЕССА ПО ДИСЦИПЛИНЕ (МОДУЛЮ)**

-персональные компьютеры Pentium IV;

-мультимедийное оборудование (акустическая система, микрофон);

-лицензированная операционная система WINDOWS XP;

-лицензированный графический пакет «Компас-3Д» (версия 14) с электронным ключом;

-электронная оболочка АСТ (Автоматизированная система тестирования).

# **10. ОПИСАНИЕ МАТЕРИАЛЬНО ТЕХНИЧЕСКОЙ БАЗЫ, НЕОБХОДИМОЙ ДЛЯ ОСУЩЕСТВЛЕНИЯ ОБРАЗОВАТЕЛЬНОГО ПРОЦЕССА ПО ДИСЦИПЛИНЕ (МОДУЛЮ)**

В учебном процессе для освоения дисциплины используют:

- специализированную аудиторию, оборудованную чертёжными столами и чертёж-ными досками размером 1000?750?20 мм; аудиторной широкоформатной доской разме-ром 2000?3000?50 мм; ламинированными плакатами размером 860?610 мм, содержащими методические материалы по инженерной компьютерной графике;

- специализированный учебный комплекс, оснащённый персональными компьюте-рами Pentium IV (20 штук); интерактивной доской; мультимедийным оборудованием (акустическая система, микрофон).

# **11. МЕТОДИЧЕСКИЕ УКАЗАНИЯ ДЛЯ ОБУЧАЮЩИХСЯ ПО ОСВОЕНИЮ ДИСЦИПЛИНЫ (МОДУЛЯ)**

Главным средством вовлечения обучающегося в творческий процесс при изучении курса «Инженерная компьютерная графика» является выполнение расчетно-графической (домашней) и курсовой работы.

Предложенный перечень основной и дополнительной литературы, охватывающий материал всех разделов курса, поможет обучающемуся получить навыки решения прикладных задач по избранной специальности и способствует развитию творческой мысли.

Перед началом выполнения заданий рекомендуется:

-проработать материал, соответствующий поставленной задаче, изучая предло-женную литературу;

-просмотреть ранее разработанные на практических занятиях аналогичные примеры создания графических конструкторских документов;

-выбрать способ выполнения чертежей (чертежным инструментом или с исполь-зованием прикладного графического пакета);

-повторить основные требования ЕСКД по оформлению графических и текстовых конструкторских документов.